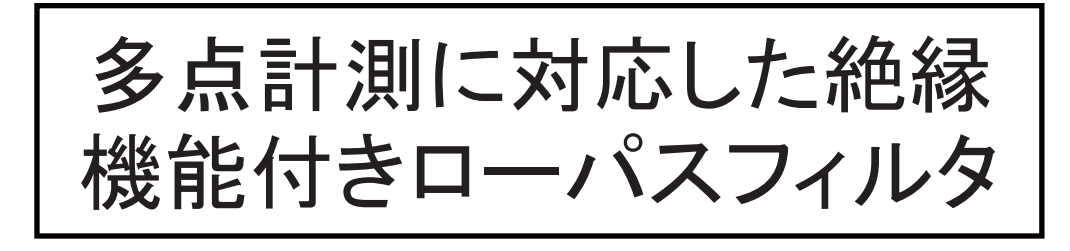

## 【概要】

最近の振動測定などでは、パソコン等により信号をA/D変換しデジタ ルデータとして取得するのが一般的です。この場合に必須となるロー パスフィルタにチャンネル間絶縁機能を加え、測定信号が相互に悪影 響を及ぼしにくい多点計測用フィルタユニットを製作しました。

## 【特徴】

- ・測定信号が相互に悪影響を及ぼすことを防ぐため、各チャンネル 間および入出力間に絶縁機能を備えています.
- · A/D変換のためのパソコン用出力、データレコーダ用出力、その 他汎用出力の3系統の出力を備えており、同時出力が可能です。
- ・フィルタのカットオフ周波数は4通りの中から切替スイッチで選択 します。また、フィルタのカットオフ周波数は製作時に指定する ことが可能です.

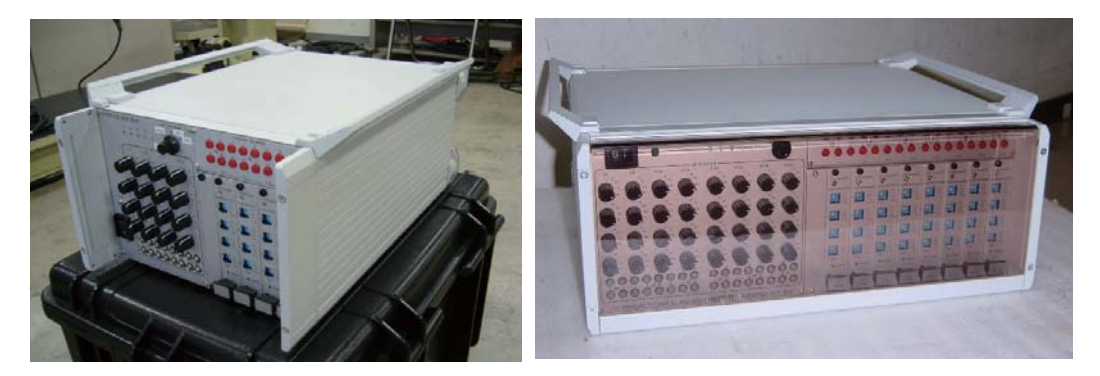

16chローパスフィルタユニット

32ch ローパスフィルタユニット

## 【用涂】

- ・パソコンによるデータ収集の際のアンチエイリアスフィルタ
- ・多チャンネルの入出力絶縁およびチャンネル間絶縁
- ・測定信号のノイズ除去

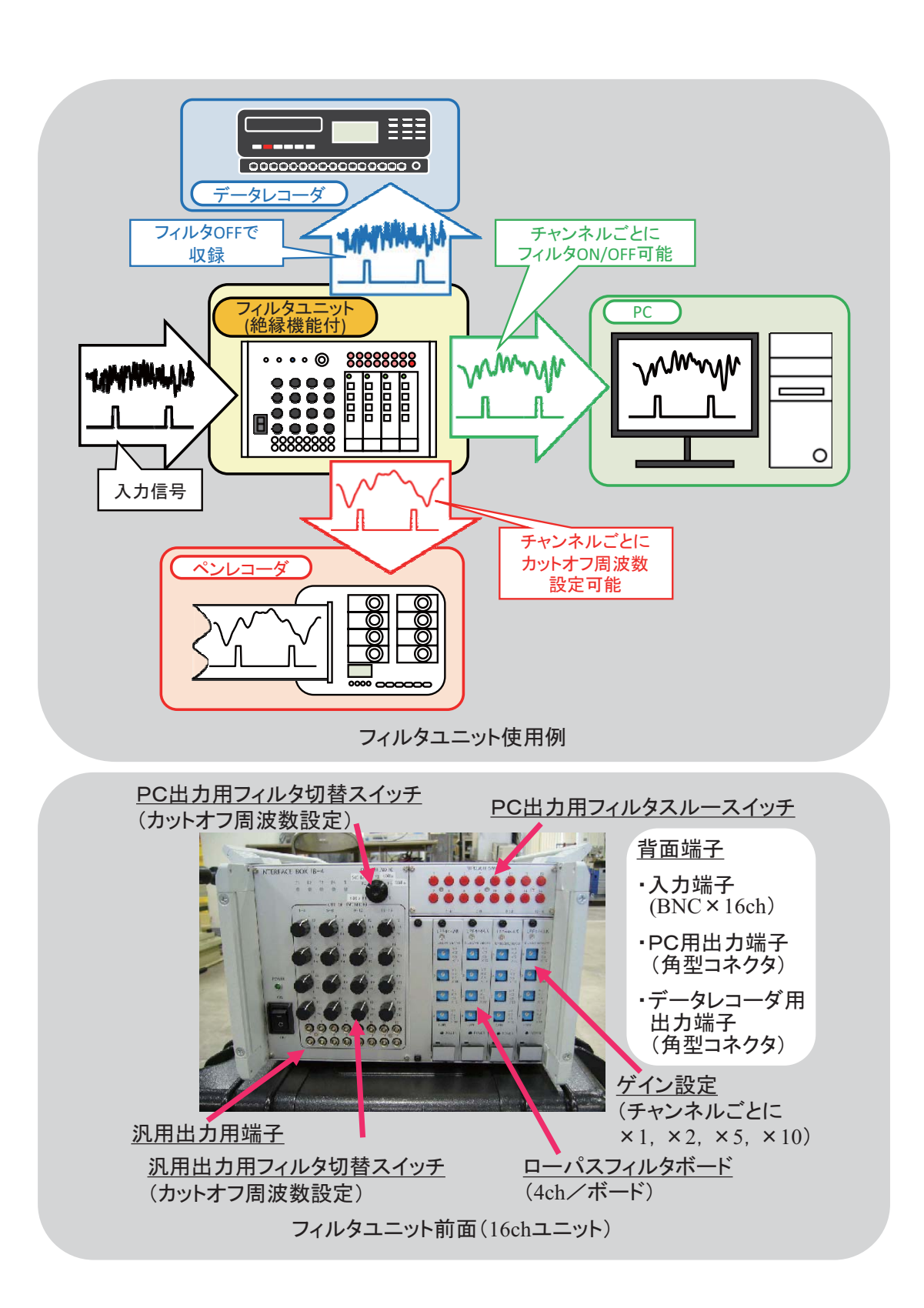